## Министерство науки и высшего образования Российской Федерации Федеральное государственное бюджетное образовательное учреждение высшего образования «Смоленский государственный университет»

Кафедра информационных и образовательных технологий

*«Утверждаю»* Проректор по учебнометодической работе \_\_\_\_\_\_\_\_\_\_\_\_\_Ю.А. Устименко «7» сентября 2022 г.

## **Рабочая программа дисциплины Б1.О.04 Современные информационно-коммуникационные технологии в научных исследованиях**

Направление подготовки 46.04.01 – История Направленность (профиль) История России и Запада нового и новейшего времени Форма обучения - очная  $K$ урс – 1 Семестр – 2 Всего зачетных единиц – 2; часов – 72

Форма отчетности: зачет – 2 семестр

Программу разработал К.п.н наук, доцент М.П.Киселева.

> Одобрена на заседании кафедры «31» августа 2022 г., протокол № 1

> > Смоленск 2022

## **1. Место дисциплины в структуре ОП**

Данная дисциплина относится к обязательной части образовательной программы. Целью освоения дисциплины «Современные информационно-коммуникационные технологии в научных исследованиях» является формирование у магистрантов устойчивых практических навыков эффективного применения современных информационных и коммуникационных технологий в исследованиях по своей научной специальности, для академического и профессионального взаимодействия. Дисциплина посвящена изучению основ современных информационных технологий и их использованию в научных исследованиях и предоставляет возможности применения информационных технологий и программных средств в научных исследованиях.

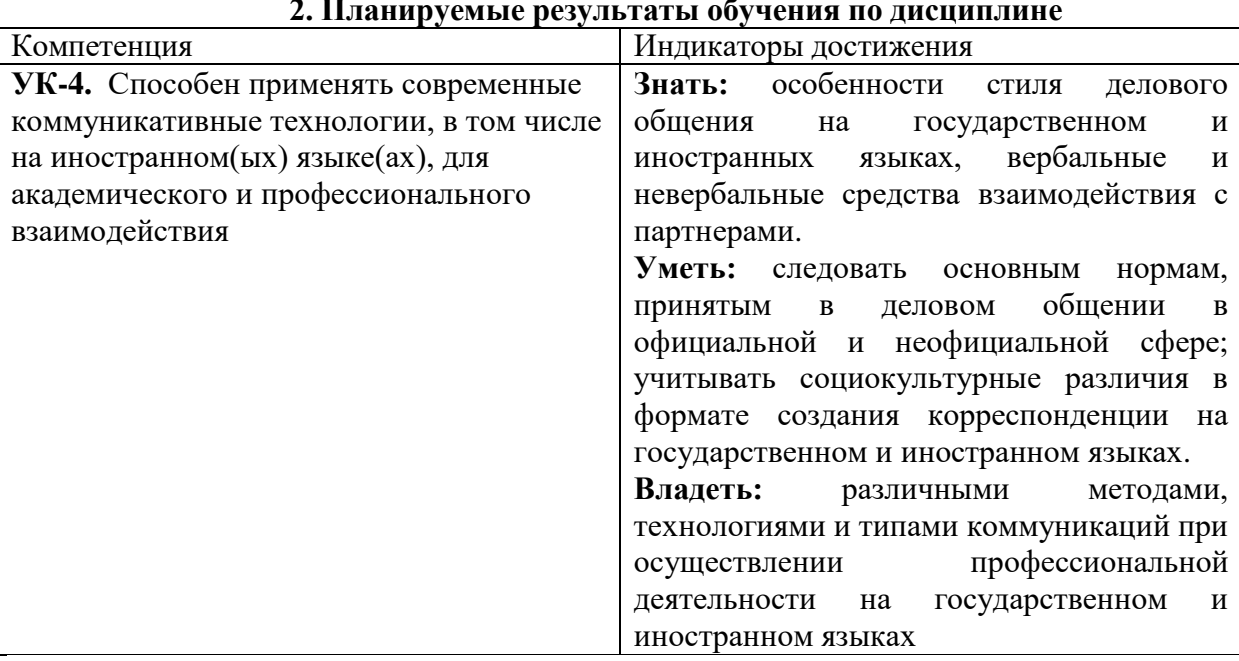

# **2. Планируемые результаты обучения по дисциплине**

#### **3. Содержание дисциплины**

#### **1. Развитие информационных технологий и их обеспечение.**

Информационная технология. Виды и структура информационных технологий. Методы решения задач с использованием информационных технологий.

Научная информация. Научные библиотеки.

## **2. Технологии обработки текстовой информации.**

Текстовый процессор MS Word. Форматирование текстов, изображений, таблиц. Оформление научной документации. Проверка текстов на плагиат

Сканирование и распознавание текста. Системы оптического распознавания. Этапы распознавания. Примеры OCR- систем и сервисов. Презентации сопровождения научной документации и научных выступлений.

## **3. Информационные технологии в расчётах и хранении информации.**

Электронные таблицы MS Excel. Функции для итоговых вычислений. Функции для обработки текстовой информации. Частотная обработка текста средствами MS Word и MS Excel.

#### **4. Основы компьютерных телекоммуникаций.**

Службы и сервисы сети Интернет. Способы использования сети Интернет в лингвистической и переводческой деятельности.

#### **4. Тематический план**

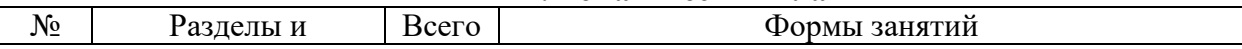

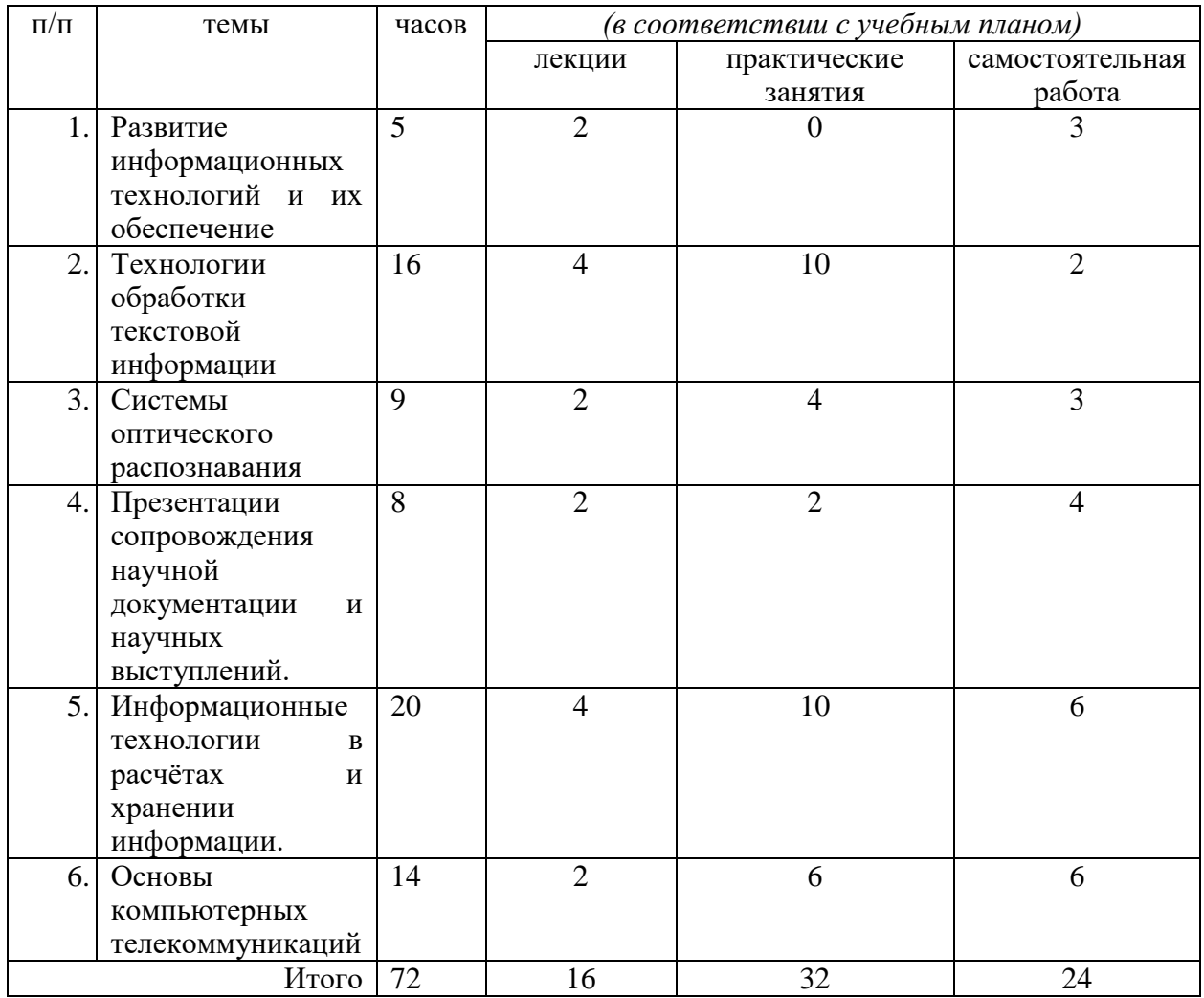

#### **5. Виды образовательной деятельности**

### **Занятия лекционного типа**

#### **Лекция 1. Развитие информационных технологий.**

Информационная технология. Виды информационных технологий. Информационные технологии в научной деятельности. Структура информационных технологий. Методы решения задач научного исследования с использованием информационных технологий.

#### **Лекция 2-3. Технологии обработки теста.**

Работа с текстовой информацией. Форматирование текстов, изображений, таблиц. Построение диаграмм. Средства автоматизации ввода и форматирования текста. Стили и форматирование. Оформление сложных документов. Оформление научной документации. Проверка текстов на плагиат

### **Лекция 4. Сканирование и распознавание текста.**

Процесс сканирования текста. Виды сканеров. Системы оптического распознавания. Этапы распознавания. Примеры OCR- систем и сервисов.

### **Лекция 5. Презентации сопровождения научной документации и научных выступлений.**

Назначение презентационной графики. Рекомендации по созданию презентаций для публичных выступлений.

#### **Лекция 6-7. Электронные таблицы MS Excel.**

Структура электронных таблиц. Ввод, редактирование и форматирование данных. Абсолютная и относительная адресация. Формулы. Функции. Функции для итоговых вычислений. Функции для обработки текстовой информации. Частотная обработка текста средствами MS Word и MS Excel.

## **Лекция 8. Компьютерные словари и переводчики.**

Способы использования сети Интернет в лингвистической и переводческой деятельности. Онлайн-сервисы для переводчика. Компьютерные словари и переводчики.

### **Практические занятия**

**Все задания, инструкции к заданиям разработаны и и расположены в дистанционной системе Moodle** <https://cdo.smolgu.ru/course/view.php?id=1073>**.**

### **Темы:**

- 1. Текстовый редактор MS Word. Основы форматирования текста, абзаца, списков.
- 2. Текстовый редактор MS Word. Работа с таблицами и диаграммами.
- 3. Текстовый редактор MS Word. Работа со стилями текста. Сложные документы.
- 4. Текстовый редактор MS Word. Оглавление. Оформление магистерских диссертаций.
- 5. Текстовый редактор MS Word. Работа в режиме рецензирования.
- 6. Электронные научные библиотеки.
- 7. Проверка текстов на плагиат
- 8. Системы оптического распознавания текстов.
- 9. Редактор презентаций MS PowerPoint. Требования к оформлению презентаций.
- 10. Компьютерные словари и переводчики. Онлайн-сервисы для переводчика.
- 11. Электронные таблицы MS Excel. Абсолютные и относительные ссылки.
- 12. Электронные таблицы MS Excel. Построение диаграмм и графиков.
- 13. Электронные таблицы MS Excel. Решение задач математической статистики.
- 14. Создание презентаций в редакторе MS PowerPoint.
- 15. Поиск информации в сети Интернет. Онлайн-сервисы. Работа с документами Google.
- 16. Лингвистические информационные ресурсы Интернет.

## **Самостоятельная работа**

### **Темы рефератов**

**Тема «**Развитие информационных технологий и их обеспечение»

Эволюция информационных технологий.

Цифровые технологии в науке и образовании.

**Тема** «Технологии обработки текстовой информации»

Современные текстовые редакторы и процессоры.

Компьютерные переводчики и словари

**Тема** «Системы оптического распознавания»

Обзор онлайн-систем оптического распознавания..

**Тема** «Презентации сопровождения научной документации и научных выступлений» Современные редакторы презентационной графики.

**Тема** «Информационные технологии в расчётах и хранении информации.»

Программное обеспечение для автоматизированных расчетов.

Базы данных и их применение в научных целях.

**Тема** «Основы компьютерных телекоммуникаций»

Возможности телекоммуникаций в научной среде.

## **6. Критерии оценивания результатов освоения дисциплины (модуля)**

6.1. Оценочные средства и критерии оценивания для текущей аттестации Текущий контроль проводится на практических занятиях во время контактной работы с преподавателем в соответствии с расписанием занятий, а также во время самостоятельной работы обучающихся без присутствия преподавателя с последующей проверкой результатов преподавателем в системе Moodle. Проверяется полнота и правильность заданий.

### **Пример оценочного средства**

## **Проверяется сформированность компетенции УК-4 на примере оформления научных работ и публикаций.**

Отформатировать большой текст (образцы текстов скачать в папке Тексты). Требования к оформлению:

- 1. параметры страницы сверху и снизу 2 см, слева 3 см, справа 1,5 см;
- 2. шрифт Times New Roman, 14 пт, выравнивание по ширине, красная строка 1 см, межстрочный интервал - полуторный (1,5).
- 3. название каждой из глав должно быть расположено в начале новой страницы и не смещаться при редактировании текста:
- 4. выполнить нумерацию страниц вверху, посередине страницы;
- 5. создать автоматическое оглавление в документе, включающее заголовки глав и параграфов; оглавление должно располагаться на 2 странице
- 6. Расставить по тексту работы перекрёстные ссылки на номера источников в списке литературы (произвольно).
- 7. Создать к каждой главе примечания произвольного характера.

## **Критерии оценивания выполнения практических работ**

### 1. Нормы оценивания каждой практической работы:

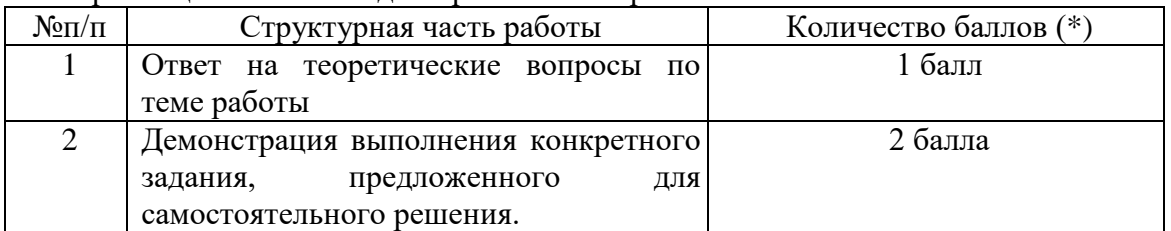

Оценка «зачтено» за работу выставляется, если набрано не менее 2 баллов, в противном случае за работу выставляется «не зачтено».

**Критерий оценивания ответов на вопросы по теме работы**: за каждый правильный ответ - 1 балл. Ответ засчитывается, если студент дает правильный ответ и демонстрирует его на конкретном примере, ориентируется в настройках и интерфейсе программы.

### **Критерий оценивания заданий для самостоятельной работы**

Форма контроля – оценивание рефератов.

## **Структура реферата:**

- 1. титульный лист с названием, выходными данными
- 2. основной текст, раскрывающий тему (отформатирован по ширине)
- 3. список использованных источников.
- 4. Размер шрифта 14 пунктов.

**Зачтено**, если в реферате раскрыта тема, имеются ссылки на актуальные источники, студент может привести собственные примеры, при оформлении реферата правильно использованы программные средства оформления, форматирования текста.

При невыполнении данных условий или в реферате для самостоятельной работы присутствуют ссылки на неактуальные источники, не отформатирован текст – «не зачтено».

## **6.2. Оценочные средства и критерии оценивания для промежуточной аттестации Пример оценочного средства для промежуточной аттестации**

- **1. Прочитайте аннотации. Определите их вид. Аргументируйте свой ответ.**
- **2. Написать рекомендательную аннотацию к статье по своей теме.**

1. Подготовка и оформление курсовых, дипломных, реферативных диссертационных работ: методическое пособие / Сост. И.Н. Кузнецов. — Мн.: Харвест,  $1999. - 176$  c.

Пособие содержит рекомендации по подготовке, написанию и редактированию курсовых, дипломных, реферативных и диссертационных работ. Представлены нормативно-технические документы РФ, определяющие правила оформления и подготовки рукописей к изданию.

Адресовано преподавателям и студентам вузов, колледжей, техникумов, а также аспирантам, научным и библиотечным работникам.

2. Проблемно-ориентированное моделирование производственно-транспортных систем. Гриценко В.И., Панченко А.А., Лапа АЛ. — Киев: Наук, думка, 1987. — 158 с., ил.  $(\text{pvc.})$ 

Рассмотрены вопросы создания оптимизационно-имитационных систем для планирования и управления производственно-транспортными объектами в черной металлургии на отраслевом и заводском уровне, приведены результаты экспериментов, показана возможность использования полученных результатов для принятия эффективных управленческих решений и выработки оптимальной стратегии поведения исследуемых объектов. Для студентов, инженеров и специалистов, занимающихся разработкой и применением методов оптимизации и имитационного моделирования в сфере проектирования и планирования транспортно-технологических процессов предприятий черной металлургии. Ил. 25. Табл.17 Библ. 95. Аннотация (РЖ ВИНИТИ).

#### **Критерий оценивания**

**«Зачтено»** – правильный аргументированный ответ; аннотация написана в соответствии с критериями рекомендательной аннотации. (характеризует документ и дает оценку его пригодности для определенной категории потребителей, с учетом уровня подготовки, возраста и других особенностей потребителей).

**«Не зачтено**» – ответ неверный или правильный ответ, но без аргументации.

### **Критерий получения зачета**

Зачет выставляется по результатам работы студента в течение семестра согласно Положению о текущем контроле успеваемости и промежуточной аттестации студентов в федеральном государственном бюджетном образовательном учреждении высшего профессионального образования «Смоленский государственный университет» (утверждено приказом ректора от 24 апреля 2014 г. №01-36).

Зачет выставляется по итогам практических занятий (текущей успеваемости) в электронном курсе Moodle, а также на основе представленных обучающимися материалов самостоятельной работы (отчетов, конспектов), предусмотренных рабочей программой дисциплины.

**«Зачтено» -** выполнил практический курс в полном объеме, наличие 70% и выше правильно выполненных заданий, представлены все материалы для самостоятельной работы, студент на занятиях демонстрировал владение теоретическим материалом.

**«Не зачтено**» - студент не выполнил практический курс в полном объёме, не продемонстрировал владение теоретическим материалом и методами решения практических заданий.

## **7. Перечень основной и дополнительной учебной литературы 7.1. Основная литература**

1. Советов, Б. Я. Информационные технологии : учебник для вузов / Б. Я. Советов, В. В. Цехановский. — 7-е изд., перераб. и доп. — Москва : Издательство Юрайт, 2022. — 327 с. — (Высшее образование). — ISBN 978-5-534-00048-1. — Текст : электронный // Образовательная платформа Юрайт [сайт]. — URL: https://urait.ru/bcode/488865

- 2. Цыпин, Г. М. Работа над диссертацией. Навигатор по "трассе" научного исследования: для вузов / Г. М. Цыпин. — Москва : Издательство Юрайт, 2022. — 35 с. — (Высшее образование). — ISBN 978-5-534-15484-9. — Текст : электронный // Образовательная платформа Юрайт [сайт]. — URL: https://urait.ru/bcode/507947
- 3. Черткова, Е. А. Компьютерные технологии обучения: учебник для вузов / Е. А. Черткова. — 2-е изд., испр. и доп. — Москва : Издательство Юрайт, 2022. — 250 с. — (Высшее образование). — ISBN 978-5-534-07491-8. — Текст : электронный // Образовательная платформа Юрайт [сайт]. — URL: https://urait.ru/bcode/491336

## **7.2.Дополнительная литература**

Трофимов, В. В. Информационные технологии в 2 т. Том 1 : учебник для вузов / В. В. Трофимов. — Москва : Издательство Юрайт, 2022. — 238 с. — (Высшее образование). — ISBN 978-5-534-01935-3. — Текст : электронный // Образовательная платформа Юрайт [сайт]. — URL: https://urait.ru/bcode/490721 Трофимов, В. В. Информационные технологии в 2 т. Том 2 : учебник для вузов / В. В. Трофимов. — Москва : Издательство Юрайт, 2022. — 390 с. — (Высшее образование). — ISBN 978-5-534-01937-7. — Текст : электронный // Образовательная платформа Юрайт [сайт]. — URL: https://urait.ru/bcode/490722

## **7.3. Перечень ресурсов информационно-телекоммуникационной сети «Интернет»**

- 1. [Сайт научной электронной библиотеки Elibrary.ru](http://elibrary.ru/defaultx.asp) -<https://elibrary.ru/>
- 2. Система Google Scholar (Академия) - <https://scholar.google.ru/>

## **8. Материально-техническое обеспечение**

- 1. Компьютерная аудитория с доступом к сети Интернет;
- 2. Экран и проектор;
- 3. Интерактивная доска;
- 4. Электронное сопровождение курса в дистанционной системе СмолГУ;

Для самостоятельной работы компьютерный класс с выходом в Интернет №225 уч. корпус № 2.

## **9. Программное обеспечение**

Операционная система Windows, офисный пакет Microsoft Office, служебное программное обеспечение. OCR-программы Fine Reader или Cuneiform, аудиоредактор Audacity.

# ДОКУМЕНТ ПОДПИСАН ЭЛЕКТРОННОЙ ПОДПИСЬЮ

Сертификат: 6314D932A1EC8352F4BBFDEFD0AA3F30 Владелец: Артеменков Михаил Николаевич Действителен: с 21.09.2022 до 15.12.2023